# ТЕХНИЧЕСКИ УНИВЕРСИТЕТ – СОФИЯ

**Програмиране и използване на компютри – част 3**

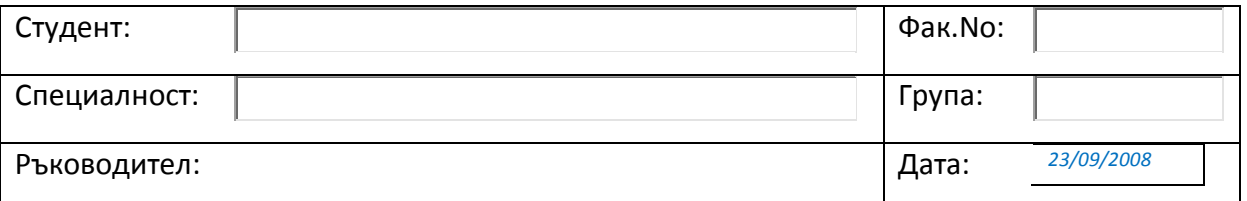

### **Упражнение 1. Електронни документи**

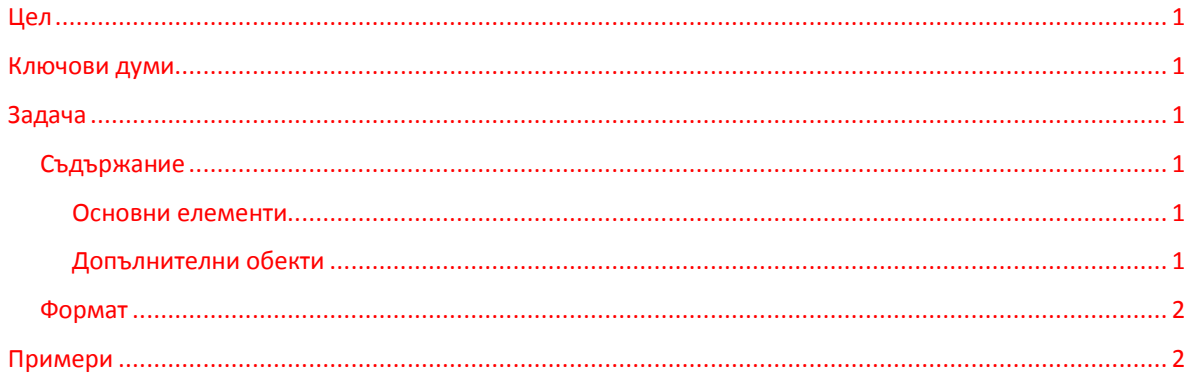

#### <span id="page-0-0"></span>**Цел**

Запознаване на студентите със специализирани техники за проектиране, създаване, редактиране и форматиране на електронен документ.

#### <span id="page-0-1"></span>**Ключови думи**

структура, мултимедия, формат, стил, шаблон, рамка, макроси

#### <span id="page-0-2"></span>**Задача**

Да се състави формуляр за документиране на лабораторно упражнение по ПИК3. Да се проектират съдържанието и форматът на документа.

#### **Съдържание**

<span id="page-0-4"></span><span id="page-0-3"></span>*Основни елементи*

- Текст
- Графика (чертеж с използване на готови графични примитиви)
- Диаграма (визуализация на числови данни)
- Таблица (числови данни от експериментални наблюдения)

#### <span id="page-0-5"></span>*Допълнителни обекти*

- Заглавна част (Header)
- Номера на страници
- Индекс на заглавията в документа (Table of Contents)
- Eтикет на заглавието "Примери"
- Oтпратка от Съдържанието към етикета

## ТЕХНИЧЕСКИ УНИВЕРСИТЕТ – СОФИЯ **Програмиране и използване на компютри – част 3**

#### <span id="page-1-0"></span>**Формат**

- 1. Да се зададе размер на страницата за отпечатване на документа А4, с равни полета от страните – 2 см.
- 2. Да се съставят и приложат стилове TU и PIK изписването на заглавната част.
- 3. Да се модифицират и приложат за заглавия на частите на документа стиловете Heading 1, Heading 2, Heading 3 и Heading 4.
- 4. Да се модифицира и приложи стилът Normal за основния текст.
- 5. Да се използват различни шрифтове за заглавната част, основния текст и термините на латиница.
- 6. За изброяването на елементите на документа да се използват графични символи, а за изброяването на елементите на формата – цифри.
- 7. Елементите на документа да се изпишат в две колони.
- 8. Графичните фигури и таблицата да се означат, както е показано на приложените примери.

#### <span id="page-1-1"></span>**Примери**

1. Изчислете възловите напрежения *U1*,*U<sup>2</sup>* и *U<sup>3</sup>* за схемата от *Фигура 1*, като използвате законите на Кирхоф (сумата от токовете, излизащи от даден възел, е равна на нула). Приемете положителна посока на токовете, излизащи от възлите.

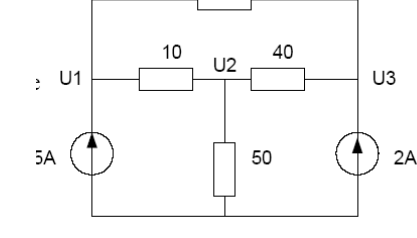

20

 $U_1-U_2$  +  $U_1-U_3$  - 5 = 0 10  $\frac{U_2 - U_1}{10} + \frac{U_2}{50} + \frac{U_2 - U_3}{40} = 0$  $\frac{U_3 - U_1}{20} + \frac{U_3 - U_2}{40} - 2 = 0$ 

*Фигура 1. Експериментална схема*

2. Изчертайте непрекъснатия във времето сигнал x (t) със следната аналитична форма (1):

$$
x(t) = e^{-0.1t} \sin(2/3 t), \text{ so } t \in [0, 30]
$$
 (1)

*Таблица 1. Разпространение на сигнала*

| t. | x(t)  |
|----|-------|
| 0  | 0.00  |
| 5  | -0.20 |
| 10 | 0.20  |
| 15 | -0.10 |
| 20 | 0.10  |
| 25 | -0.05 |
| 30 | 0.05  |

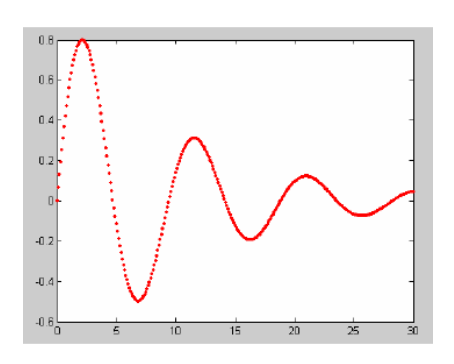

30 0.05 *Фигура 2. Разпространение на сигнала*